CENTRAL RESEARCH LIBRARY DOCUMENT COLLECTION

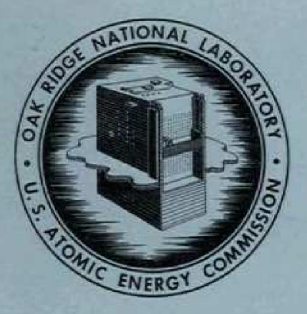

**The contract of the contract of the contract of the contract of the contract of the contract of the contract of** 

# OAK RIDGE NATIONAL LABORATORY

operated by UNION CARBIDE CORPORATION CARBIDE for the

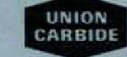

# **U.S. ATOMIC ENERGY COMMISSION**

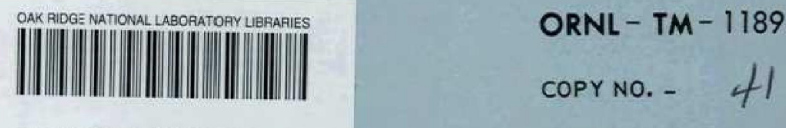

COPY NO.  $-$  4

3 4456 D54909k 5 DATE - June 24, 1965

A TECHNIQUE FOR CAICULATING FREQUENCY RESPONSE AND ITS SENSITIVITY TO PARAMETER CHANGES FOR MULTI-VARIABLE SYSTEMS

T. W. Kerlin and J. L. Lucius\*

### ABSTRACT

A general method for calculating the frequency response of a dynamic system and the sensitivity of this frequency response to changes in system parameters is described. The development is carried out using the matrix differential equation (or state variable) approach. SFR-1, a computer code prepared to carry out the computations, is described. Two sample problems serve to illustrate the method and the use of the code.

> CENTRAL RESEARCH LIBRARY DOCUMENT COLLECTION LIBRARY LOAN COPY

DO NOT TRANSFER TO ANOTHER PERSON If you wish someone else to see this document, send in name with document and the library will arrange a loan. CENTRAL RESEAL<br>
DOCUMENT<br>
LIBRARY LO<br>
DO NOT TRANSFER TO<br>
If you wish someor<br>
document, send in n.<br>
and the library wi<br>
Ridge Gaseous Diffusi<br>
ITICE This document contains info<br>
INICE This document contains info<br>
INICE Thi

Oak Ridge Gaseous Diffusion Plant.

NOTICE This document contains information of a preliminary nature and was prepared primarily for internal use at the Oak Ridge National Loboratory. It is subject to revision or correction and therefore does not represent o final report.

# LEGAL NOTICE

This report was prepared as on account of Government sponsored work, Meither the United States, nor the Commission, nor any person acting on behalf of the Commission:

- A. Makes any warranty or representation, expressed or implied, with respect to the accuracy, completeness, or usefulness of the information contained in this repeort, or that the use of any information, apporotus, methed, er process disclesed in this report may net infringe privately owned rights; or
- B. Assumes any liabilities with respect to the use of, or for damages resulting frem the use of any information, epparatus, method, or process disclosed in this report.

As used in the obove, ""person acting on behalf of the Commission" includes any employee or contractor of the Commission, or employee of such contractor, 1o the extent thot such employes or contractor of the Commission, or employee of such contractor prepares, disseminates, or provides access to, eny informotion pursuent to his employment or contract with the Commissien, LEGAL<br>
This report was prepared as an account of Govern<br>
mor the Commission, nor any person acting on bel<br>
A. Makes any warranty or representation, expression<br>
completeness, ror stellness of the informal<br>
any information, or his employment with such contractor. 

# Contents

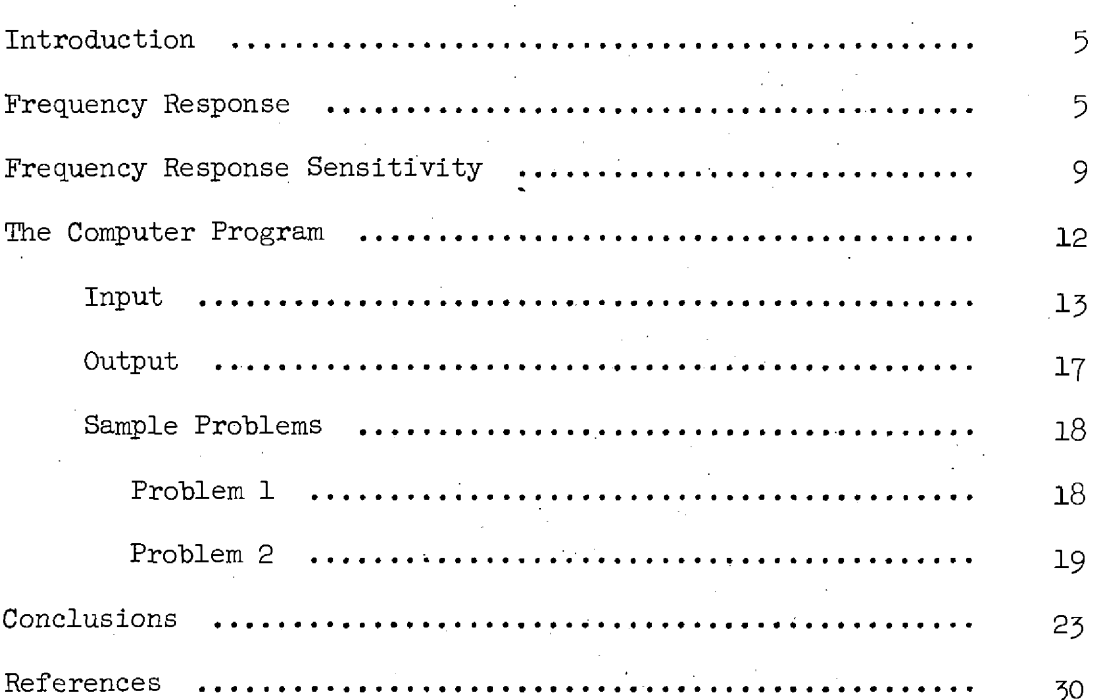

OAK RIDGE NATION VAL LABORATORY LIBRARIES

Page

3 4456 0549096 5

 $\label{eq:2.1} \frac{1}{2} \int_{\mathbb{R}^3} \frac{1}{\sqrt{2}} \, \frac{1}{\sqrt{2}} \,$ 

 $\mathcal{L}^{\mathcal{L}}$  and  $\mathcal{L}^{\mathcal{L}}$  are the set of the set of the set of the set of the set of  $\mathcal{L}^{\mathcal{L}}$ 

 $\label{eq:2.1} \frac{1}{\sqrt{2}}\int_{\mathbb{R}^3}\frac{1}{\sqrt{2}}\left(\frac{1}{\sqrt{2}}\right)^2\frac{1}{\sqrt{2}}\left(\frac{1}{\sqrt{2}}\right)^2\frac{1}{\sqrt{2}}\left(\frac{1}{\sqrt{2}}\right)^2\frac{1}{\sqrt{2}}\left(\frac{1}{\sqrt{2}}\right)^2.$  $\mathcal{L}^{\mathcal{L}}(X)$  and  $\mathcal{L}^{\mathcal{L}}(X)$  are the set of the set of the set of the set of the set of the set of the set of the set of the set of the set of the set of the set of the set of the set of the set of the set of  $\label{eq:2.1} \mathcal{L}(\mathcal{L}^{\mathcal{L}}_{\mathcal{L}}(\mathcal{L}^{\mathcal{L}}_{\mathcal{L}})) \leq \mathcal{L}(\mathcal{L}^{\mathcal{L}}_{\mathcal{L}}(\mathcal{L}^{\mathcal{L}}_{\mathcal{L}}))$ 

 $\label{eq:2.1} \frac{1}{\sqrt{2}}\int_{0}^{\infty}\frac{1}{\sqrt{2\pi}}\left(\frac{1}{\sqrt{2\pi}}\right)^{2}d\mu\int_{0}^{\infty}\frac{1}{\sqrt{2\pi}}\left(\frac{1}{\sqrt{2\pi}}\right)^{2}d\mu\int_{0}^{\infty}\frac{1}{\sqrt{2\pi}}\left(\frac{1}{\sqrt{2\pi}}\right)^{2}d\mu\int_{0}^{\infty}\frac{1}{\sqrt{2\pi}}\frac{1}{\sqrt{2\pi}}\frac{1}{\sqrt{2\pi}}\frac{1}{\sqrt{2\pi}}\frac{1}{\sqrt{2\pi}}$ 

 $\label{eq:2.1} \frac{1}{\sqrt{2}}\left(\frac{1}{\sqrt{2}}\right)^{2} \left(\frac{1}{\sqrt{2}}\right)^{2} \left(\frac{1}{\sqrt{2}}\right)^{2} \left(\frac{1}{\sqrt{2}}\right)^{2} \left(\frac{1}{\sqrt{2}}\right)^{2} \left(\frac{1}{\sqrt{2}}\right)^{2} \left(\frac{1}{\sqrt{2}}\right)^{2} \left(\frac{1}{\sqrt{2}}\right)^{2} \left(\frac{1}{\sqrt{2}}\right)^{2} \left(\frac{1}{\sqrt{2}}\right)^{2} \left(\frac{1}{\sqrt{2}}\right)^{2} \left(\$ 

 $\label{eq:2.1} \frac{1}{2} \sum_{i=1}^n \frac{1}{2} \sum_{j=1}^n \frac{1}{2} \sum_{j=1}^n \frac{1}{2} \sum_{j=1}^n \frac{1}{2} \sum_{j=1}^n \frac{1}{2} \sum_{j=1}^n \frac{1}{2} \sum_{j=1}^n \frac{1}{2} \sum_{j=1}^n \frac{1}{2} \sum_{j=1}^n \frac{1}{2} \sum_{j=1}^n \frac{1}{2} \sum_{j=1}^n \frac{1}{2} \sum_{j=1}^n \frac{1}{2} \sum_{j=1}^n \frac{$  $\label{eq:2.1} \frac{1}{\sqrt{2\pi}}\int_{\mathbb{R}^3}\frac{1}{\sqrt{2\pi}}\int_{\mathbb{R}^3}\frac{1}{\sqrt{2\pi}}\int_{\mathbb{R}^3}\frac{1}{\sqrt{2\pi}}\int_{\mathbb{R}^3}\frac{1}{\sqrt{2\pi}}\int_{\mathbb{R}^3}\frac{1}{\sqrt{2\pi}}\int_{\mathbb{R}^3}\frac{1}{\sqrt{2\pi}}\int_{\mathbb{R}^3}\frac{1}{\sqrt{2\pi}}\int_{\mathbb{R}^3}\frac{1}{\sqrt{2\pi}}\int_{\mathbb{R}^3}\frac{1$ 

 $\mathcal{L}^{\text{max}}_{\text{max}}$  and  $\mathcal{L}^{\text{max}}_{\text{max}}$  $\label{eq:2.1} \frac{1}{\sqrt{2\pi}}\int_{0}^{\infty}\frac{1}{\sqrt{2\pi}}\left(\frac{1}{\sqrt{2\pi}}\right)^{2\alpha} \frac{1}{\sqrt{2\pi}}\int_{0}^{\infty}\frac{1}{\sqrt{2\pi}}\left(\frac{1}{\sqrt{2\pi}}\right)^{\alpha} \frac{1}{\sqrt{2\pi}}\frac{1}{\sqrt{2\pi}}\int_{0}^{\infty}\frac{1}{\sqrt{2\pi}}\frac{1}{\sqrt{2\pi}}\frac{1}{\sqrt{2\pi}}\frac{1}{\sqrt{2\pi}}\frac{1}{\sqrt{2\pi}}\frac{1}{\sqrt{2\$ 

 $\label{eq:2.1} \frac{1}{\sqrt{2}}\int_{0}^{2\pi} \frac{1}{\sqrt{2}}\left(\frac{1}{\sqrt{2}}\right)^{2} \frac{1}{\sqrt{2}}\left(\frac{1}{\sqrt{2}}\right)^{2} \frac{1}{\sqrt{2}}\left(\frac{1}{\sqrt{2}}\right)^{2} \frac{1}{\sqrt{2}}\left(\frac{1}{\sqrt{2}}\right)^{2} \frac{1}{\sqrt{2}}\left(\frac{1}{\sqrt{2}}\right)^{2} \frac{1}{\sqrt{2}}\left(\frac{1}{\sqrt{2}}\right)^{2} \frac{1}{\sqrt{2}}\left(\frac{1}{\sqrt{2}}\$ 

### Introduction

Techniques for determining the frequency response of multi-variable dynamic systems are well known, and several computer codes have been prepared which are useful for calculating nuclear power reactor frequency response. <sup>1,2</sup> The frequency response is usually determined for the system at the design condition and at several off-design conditions to determine the sensitivity of the results to changes in system parameters. This sensitivity information can be useful in re-design of dynamically unsatisfactory systems and in determination of necessary tolerances in design specifications to insure suitable dynamic behavior at lowest cost. Sensitivity information can also provide a deeper understanding of system dynamic characteristics to the system analyst and can help in matching experimental and theoretical results.

This report presents a technique for determining the frequency response of multi-variable systems. In addition, the sensitivities to system parameters can be determined directly. A computer code for carrying out the calculation is described and numerical results are shown for sample problems.

# Frequency Response

The system equation for a linear, autonomous, lumped parameter system may be written:

$$
\frac{dz}{dt} = Az + f \qquad (1)
$$

where

- $z =$  the response vector,
- $t = time;$
- $A =$  the system matrix (the elements are the usual coefficients in the differential equations),

 $f$  = the disturbance vector.

 $E_0$ . (1) is usually called the state variable representation of the system. In Eq.  $(1)$ , it is assumed that the dependent variables are written as perturbations around an equilibrium point. This implies that all the

initial conditions are zero when the equation is Laplace transformed. The Laplace transform of (l) is then given by the following equation:

where 
$$
[A - sI] \overline{z} = -\overline{f} \quad , \tag{2}
$$

 $I =$  unit diagonal matrix,

 $s =$  Laplace transform parameter,

 $\overline{z}$  = Laplace transform of z,

 $\overline{f}$  = Laplace transform of f.

Cramer's rule can be used to write the formal solution of  $(2)$ :

$$
\overline{z}_{\mathbf{i}} = \frac{B_{\mathbf{i}}}{|A - s\mathbf{I}|} \tag{3}
$$

where |

 $\overline{z}_i$  = i<sup>th</sup> component of  $\overline{z}$ ,

 $B_i$  = determinant of [A - sI] with the i<sup>th</sup> column replaced by  $-\overline{f}$ .

In general, a transfer function expresses the relationship between an independent variable and some dependent variable. The independent variable appears as a factor in the disturbance vector,  $f$ , on the right hand side of the system equation. Thus,  $\overline{f}$  may be written as follows: 5<br>
finitial conditions are zero when the equation is Leg<br>
The Laplace transform of (1) is then given by the following the series of (1) is then given by the following<br>  $\vec{A} = a \vec{1} \vec{b} = -\vec{b} \vec{b}$ ,<br>  $\vec{b} = 1$  and disg

$$
\overline{f} = \overline{\rho}g \tag{4}
$$

where

 $\overline{\circ}$  = Laplace transform of the selected independent variable - a scalar,  $g = a$  vector of coefficients. he seled<br>ts.<br> $\frac{1}{z}$ ,<br> $\frac{1}{z}$ ,

Use Eq.  $(4)$  with  $(3)$  to give

$$
G = \frac{\overline{z}_{i}}{\overline{\rho}} = \frac{C_{i}}{|A - sI|}
$$
 (5)

 $\sigma$ 

where |

 $G =$  transfer function between the independent variable,  $\rho$ , and the dependent variable,  $z_i$ ,  $C_i$  = determinant of [A - sI] with the i<sup>th</sup> column replaced by -g.

For nuclear reactor applications, the selected independent variable is most often reactivity, and the selected dependent variable is most often the neutron flux or a temperature at some point in the system.

The transfer function in Eq. (5) may be used to give the frequency response. For this, the Laplace transform variable, s, is replaced by jw, where  $j = \sqrt{-1}$  and  $\omega =$  the frequency of the perturbation. Thus, the transfer function becomes a complex quantity:

$$
G = \alpha + j\beta \tag{6}
$$

The appearance of G in the complex plane is shown in Fig. 1. It is common to characterize G by a magnitude, M, and a phase angle,  $\theta$ . These are given by:  $\mathbf{b}$  is a set of  $\mathbf{b}$  is a set of  $\mathbf{b}$  is a set of  $\mathbf{b}$  is a set of  $\mathbf{b}$ 

$$
M = \sqrt{\alpha^2 + \beta^2} \tag{7}
$$

$$
\theta = \tan^{-1} \frac{\beta}{\alpha} \tag{8}
$$

The variation of M and  $\theta$  as a function of the frequency,  $\omega$ , is called the frequency response of the system.

A number of approaches are possible for solving Eq. (5). The most obvious is to form the numerator and denominator determinants and to numerically evaluate these determinants in complex arithmetic. Another approach is to transform the determinants into polynomials in  $s.^{1,2}$  This has the advantage that evaluation for numerous frequencies ( $\omega = -$  js) does not require re-evaluation of the determinants. The choice, then, is whether to perform the bulk of the computation in finding the polynomial or in evaluating the determinants. The preference seems to have been for the polynomial method in most previous calculations. This was done because the polynomial methods were sufficiently faster than direct determinant solutions to offset two difficulties characteristic of polynomial methods: the accurate calculation of the coefficients of the polynomial is a difficult numerical problem, and the complex relation between the basic system parameters and the coefficients of the polynomials complicates calculation of the effect of changes in the parameters. (7)<br>
(8)<br>
the frequency,  $\omega$ , is called the<br>
or solving Eq. (5). The most<br>
mator determinants and to<br>
complex arithmetic. Another<br>
most requencies ( $\omega = -j s$ )<br>
minants. The choice, then, is<br>
requencies ( $\omega = -j s$ )<br>
minants

 $\overline{7}$ 

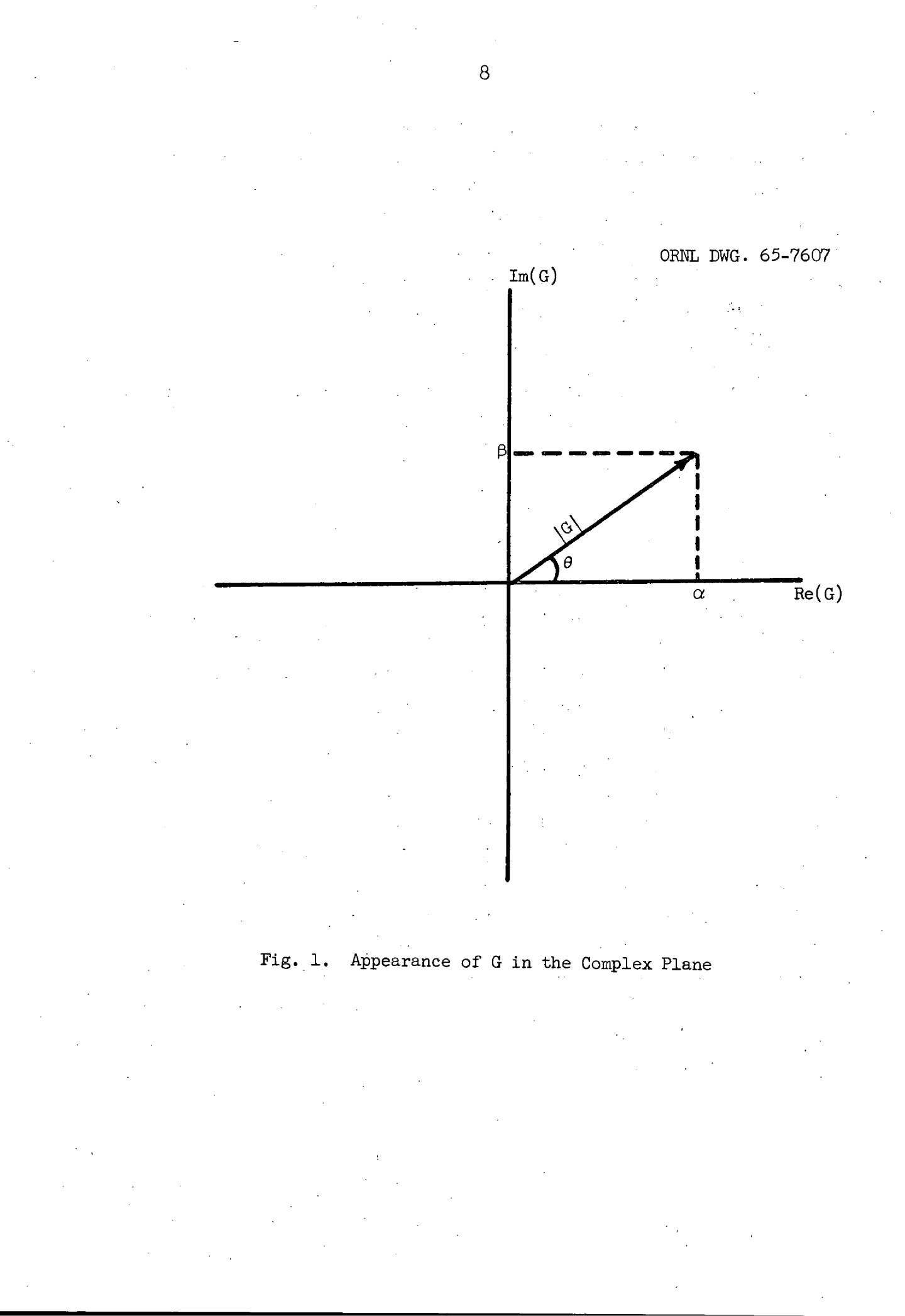

Fig. 1. Appearance of G in the Complex Plane

Ca

c

In this study the desire to determine the effect of changes in system parameters on the frequency response dictated the use of direct. calculation of the determinants. In contrast to the polynomial methods, it is easy to keep track of the system parameters and to determine their effect on the frequency response. It was also found that direct calculation of the determinants for calculating the frequency response alone is inexpensive on large digital computers unless the matrix is quite large. The running time for a FORTRAN IV Gaussian elimination scheme<sup>2</sup> on the IBM 7090 has been found to be given by:

$$
T = 0.028 n^{1.9}
$$

where

 $T =$  running time (seconds/frequency calculated).

 $n = order of the matrix.$ 

If it is assumed that about 25 points are needed to define the frequency response, then the running time is given approximately in Table 1.

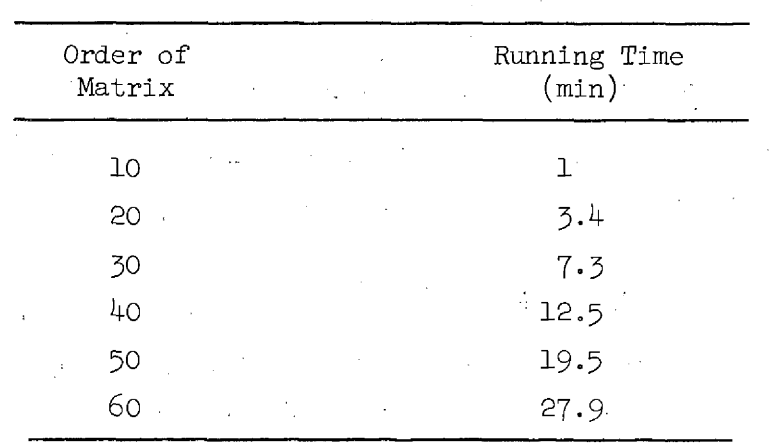

Table 1. Approximate IBM 7090 Running Time for Direct Frequency Response Calculation

### Frequency Response Sensitivity

It is frequently valuable to know what changes in the frequency response will occur if certain of the system parameters should change. It would be desirable to get this information without recalculating the whole frequency response repeatedly. A technique for accomplishing this is given in this section.

First, rewrite Eq. (5) as shown below:

$$
G = \frac{N}{|A - sI|} = \frac{N}{D} \tag{9}
$$

 $\tilde{A}$ 

Now differentiate Eq. (9) with respect to an element,  $a_{i,j}$ , of the system matrix, A,

$$
\frac{\partial G}{\partial a_{ij}} = \frac{1}{D} \left( \frac{\partial N}{\partial a_{ij}} - \frac{N}{D} \frac{\partial D}{\partial a_{ij}} \right). \tag{10}
$$

 $\frac{\partial G}{\partial a_{i,j}} = \frac{1}{D} \left( \frac{\partial N}{\partial a_{i,j}} - \frac{N}{D} \right)$ <br>
e sensitivity of the frequency is a system matrix. The derival<br>
calculated. It can be shown in the matrix. Thus we<br>
matrix with respect to one<br>
ont in the matrix. Thus w Equation (10) gives the sensitivity of the frequency response to changes in the elements of the system matrix. The derivatives on the right side of Eq. (10) are easily calculated. It can be shown that the derivative of a determinant of a matrix with respect to one of its elements is the cofactor of that element in the matrix. Thus we get:

$$
\frac{\partial G}{\partial a_{ij}} = \frac{1}{D} [\eta_{ij} - G\gamma_{ij}], \qquad (11)
$$

where

 $\eta_{i,j}$  = cofactor of  $a_{i,j}$  in the numerator matrix, N,

 $\gamma_{i,j}$  = cofactor of  $a_{i,j}$  in the denominator matrix, D.

It is also necessary to convert the G sensitivity into magnitude sensitivity and phase sensitivity. First, since  $a_{i,j}$  is real, we can write:

$$
\frac{\partial G}{\partial a_{i,j}} = \frac{\partial \alpha}{\partial a_{i,j}} + j \frac{\partial \beta}{\partial a_{i,j}} \qquad (12)
$$

Thus the real and imaginary parts of the solution given by Eq. (11) are actually  $\partial \alpha/\partial {\rm a}$  and  $\partial \beta/\partial {\rm a}$ ... From the definitions of M and  $\theta$ , it is clear that the following relations exist: parts of<br>
From the series of<br>  $\alpha$   $\frac{\partial \alpha}{\partial a_{i,j}}$ where<br>  $n_{i,j} = \text{cofactor} \circ$ <br>  $\gamma_{i,j} = \text{cofactor} \circ$ <br>
It is also neces<br>
sensitivity and phase<br>  $\frac{\partial}{\partial \theta}$ <br>
Thus the real and ima<br>
actually  $\partial \alpha / \partial a_{i,j}$  and<br>
clear that the follow<br>  $\frac{\partial}{\partial \theta}$ 

$$
\frac{\partial M}{\partial a_{ij}} = \frac{\alpha \frac{\partial \alpha}{\partial a_{ij}} + \beta \frac{\partial \beta}{\partial a_{ij}}}{\sqrt{\alpha^2 + \beta^2}},
$$
\n(13)

11  
\n
$$
\frac{\partial \theta}{\partial a_{i,j}} = \frac{\alpha}{\alpha^2 + \beta^2} \frac{\partial \alpha}{\partial a_{i,j}} \qquad (14)
$$

Equations (11) through  $(14)$  are adequate for finding the sensitivities to matrix element changes. However, these matrix elements are made up of algebraic combinations of basic system parameters. The same system parameters frequently occur in several matrix elements. It is desirable to find the sensitivities to system parameter changes as well as the sensitivities to matrix element changes. This can easily be done using Eqs. (15) and (16):

$$
\frac{\partial M}{\partial x_{\ell}} = \sum_{i,j} \frac{\partial M}{\partial a_{i,j}} \frac{\partial a_{i,j}}{\partial x_{\ell}} \tag{15}
$$

$$
\frac{\partial \theta}{\partial x_{\ell}} = \sum_{i,j} \frac{\partial \theta}{\partial a_{i,j}} \frac{\partial a_{i,j}}{\partial x_{\ell}} , \qquad (16)
$$

where

 $x_{\ell}$  = the  $\ell$ <sup>th</sup> system parameter.

The quantities  $\partial a_{i,j}/\partial x_{j}$  are known since the algebraic relations between matrix elements and system parameters must be known from the analytical description of the system.

A special feature of the numerator determinant, N, should be noted. The column whose elements consist of the disturbance vector, g, clearly do not depend on the matrix elements,  $a_{i,j}$ . Thus  $\partial N/\partial a_{i,j}$  does not contain a contribution from the column replaced by g. However, g can depend on the system parameters. Thus  $\partial N/\partial x_{\rho}$  may have a non-zero contribution from the column of the matrix whose components are the components of g. Thus the complete equations are:

$$
\frac{\partial M}{\partial x_{\ell}} = \sum_{i,j} \frac{\partial M}{\partial a_{i,j}} \frac{\partial a_{i,j}}{\partial x_{\ell}} + \sum_{k} \frac{\partial M}{\partial g_{k}} \frac{\partial g_{k}}{\partial x_{\ell}}
$$
(17)

$$
\frac{\partial \theta}{\partial x_{\ell}} = \sum_{i,j} \frac{\partial \theta}{\partial a_{ij}} \frac{\partial a_{ij}}{\partial x_{\ell}} + \sum_{k} \frac{\partial \theta}{\partial g_{k}} \frac{\partial g_{k}}{\partial x_{\ell}}
$$
(18)

The procedures for finding  $\partial M/\partial g_{k}$  and  $\partial \theta/\partial g_{k}$  are similar to those for finding  $\partial M/\partial a_{i,j}$  and  $\partial \theta/a_{i,j}$ . Since  $g_k$  appears only in N,

$$
\frac{\partial G}{\partial g_k} = \frac{1}{D} \frac{\partial N}{\partial g_k} , \qquad (19)
$$

|L'.

where

ve of the constant of M and<br>
ons of M and<br>  $\frac{\partial c}{\partial \theta}$ <br>  $\frac{\partial M}{\partial \theta}$  $\frac{\partial N}{\partial x}$  = negative of the cofactor of the element in.N containing g. k From the definitions of M and  $\theta$ , it is clear that

$$
\frac{\partial M}{\partial g_k} = \frac{\alpha \frac{\partial \alpha}{\partial g_k} + \beta \frac{\partial \beta}{\partial g_k}}{\sqrt{\alpha^2 + \beta^2}}
$$
\n
$$
\frac{\partial M}{\partial g_k} = \frac{\alpha \frac{\partial \beta}{\partial g_k} - \beta \frac{\partial \alpha}{\partial g_k}}{\sqrt{\alpha^2 + \beta^2}}
$$
\n(20)

$$
\frac{\partial \theta}{\partial g_k} = \frac{\alpha \frac{\partial \beta}{\partial g_k} - \beta \frac{\partial \alpha}{\partial g_k}}{\sqrt{\alpha^2 + \beta^2}}
$$
(21)

where

$$
\frac{\partial \alpha}{\partial g_k} = \text{real part of } \frac{\partial G}{\partial g_k},
$$
\n
$$
\frac{\partial \beta}{\partial g_k} = \text{imaginary part of } \frac{\partial G}{\partial g_k}.
$$
\nThe Computer Program

The Computer Program

A computer program called SFR-1 (Sensitivity of the Frequency Response) was prepared for the IBM 7090. The computer code is provided with the system matrix,  $A$  (59 x 59 or smaller), and the disturbance vector,  $g$ . For specified values of  $\omega$ , the code calculates the frequency response using Eq. (5) and  $s = j\omega$ . Equations (7) and (8) are used to  $\frac{5}{6}$ <br>
A<br>
Respon<br>
with t<br>
vector<br>
respon

give the magnitude and phase. The determinants in Eq. (5) are calculated in complex arithmetic using a Gaussian elimination scheme with partial pivoting<sup>2</sup> (obtained from R. E. Funderlic of Oak Ridge Gaseous Diffusion Plant). The code also can calculate the sensitivities to matrix element changes using Eqs.  $(11)$ ,  $(13)$ , and  $(14)$ . The sensitivities to the system parameters are calculated using Eqs. (17) and (18). The method for providing the algebraic relationships between the matrix elements and the system parameters are given below in the section on input.

### Input

The input to SFR-1 is short and simple. The only section requiring extensive explanation is the algebra table. The algebra table serves to establish the relationship between matrix elements and system parameters and the relationship between elements of the disturbance vector and system parameters. In general, each matrix element or disturbance vector element is made up of a sum of terms, each of which is an algebraic combination of various system parameters:

$$
a_{i,j} = Z_1 x_1^{p_1} x_2^{p_2} \dots x_n^{p_n} + Z_2 x_1^{q_1} x_2^{q_2} \dots x_n^{q_n} + \dots
$$

or.

$$
a_{i,j} = \sum_{m=1}^{M} z_m \prod_{q=1}^{I} x_q^{p_{qn}} ,
$$

 $(22)$ 

where

 $Z_m = a constant,$ 

 $P_{\text{qm}}$  = exponent of the q<sup>th</sup> factor in the m<sup>th</sup> term,

 $m = the number of the term,$ 

q = index on the system parameter,

 $=$  the number of terms,  $M$ 

 $I =$  the number of factors in term m.

For instance if

$$
a_{8,9} = 2 x_1^2 x_3^3 x_4^{-1} + 4.2 x_1^{-2} x_2^3 x_4^{1.8}
$$

we could express  $a_{\beta,9}$  in tabular form as:

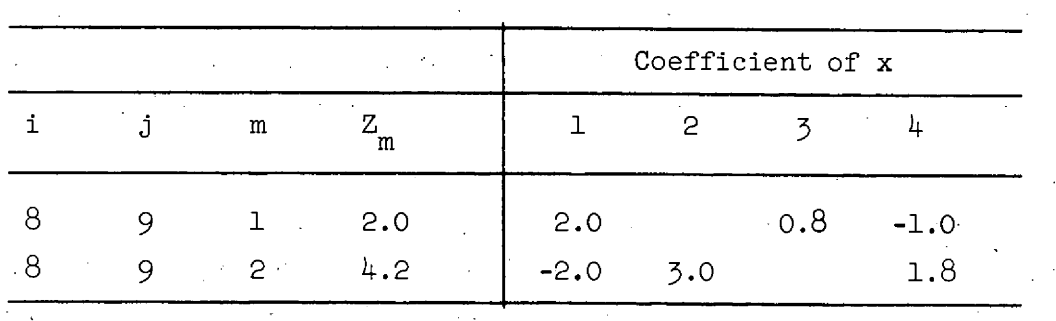

A table of this type appears in the SFR input. The information in this table is also used by SFR-1 to calculate the derivatives shown in Eqs. (15-18). The general rule for differentiating terms of this type leads  $to$ 

$$
\frac{\partial a_{i,j}}{\partial x_{\ell}} = \sum_{m=1}^{M} Z_m P_{\ell m} \prod_{q=1}^{I} \left( \frac{x_i^{q_m}}{x_{\ell}} \right) \delta_{\ell}^q
$$
 (23)

where

 $\delta_{\ell}^q$  = 1 if  $x_{\ell}$  appears in the m<sup>th</sup> term

O if  $x_g$  does not appear in the  $m^{th}$  term

The detailed description of the input is given below: Type 1:

Title card.

Type 2:

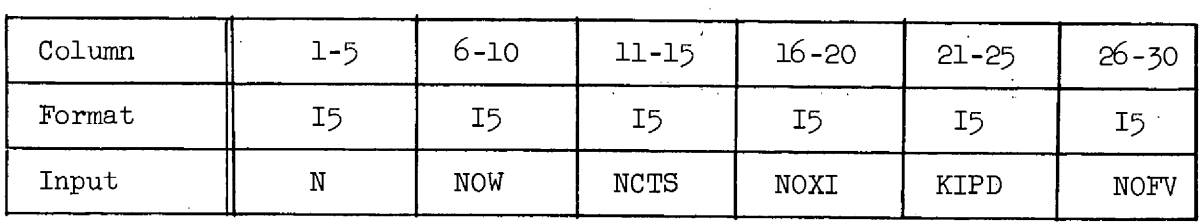

 $14$ 

### where

Ò

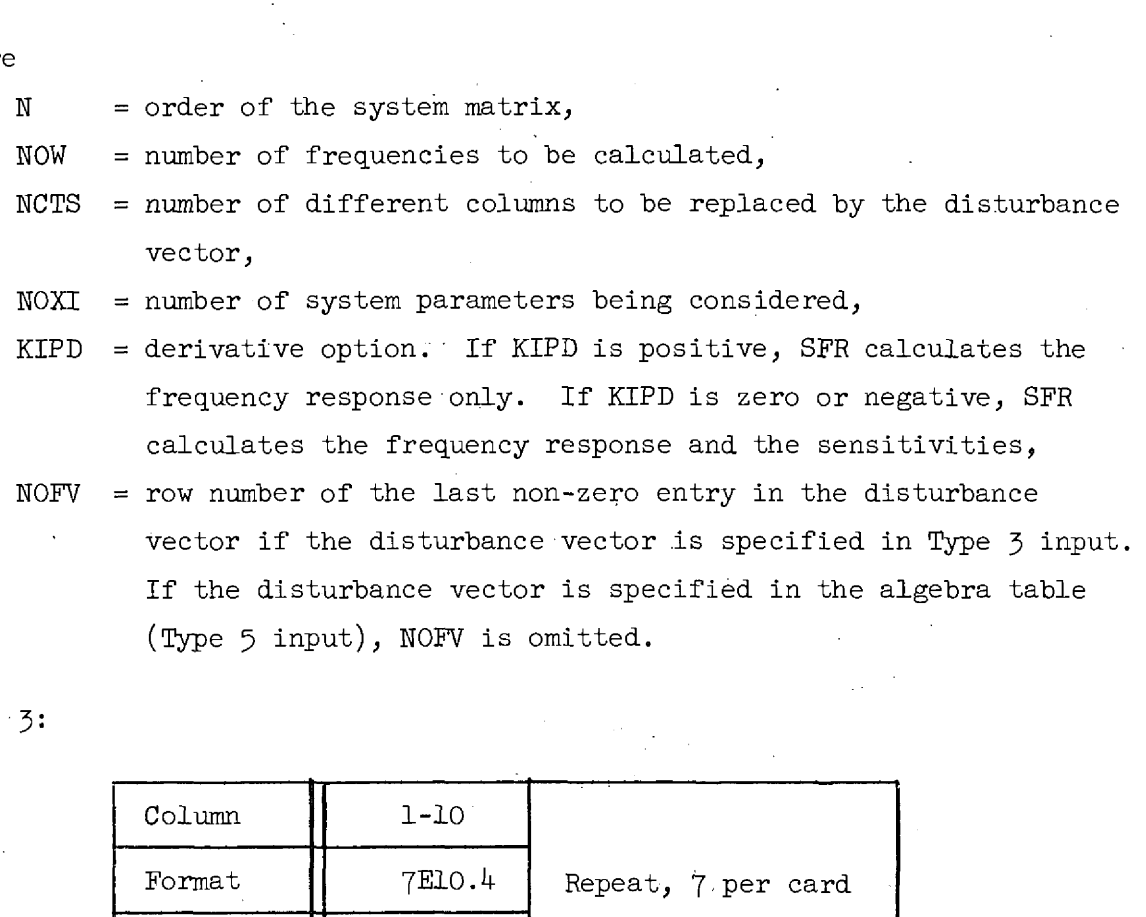

Type 3:

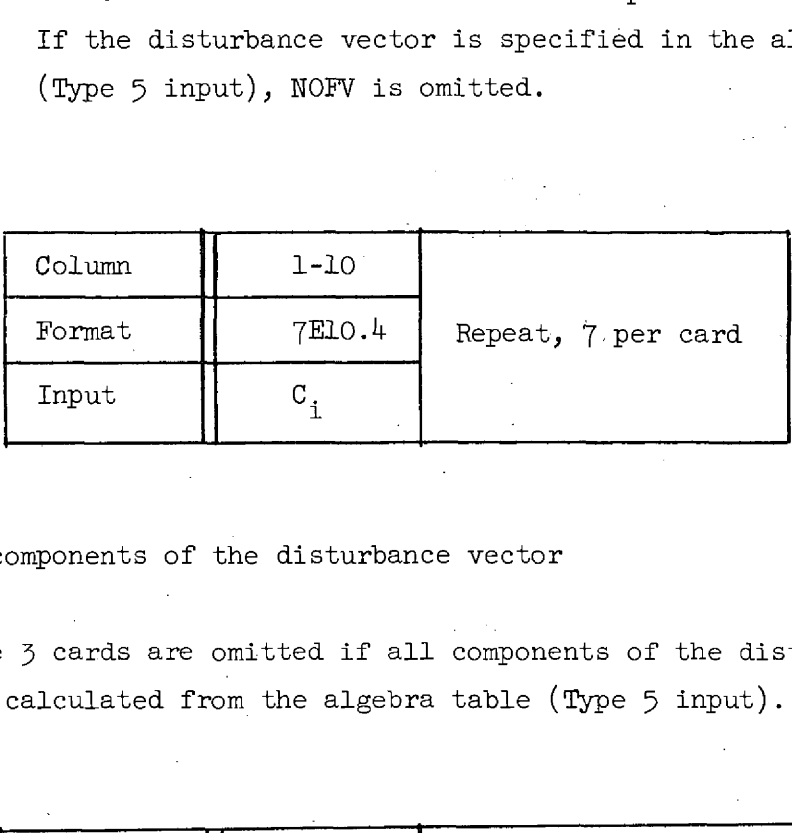

where

 $C<sub>1</sub>$  = components of the disturbance vector

Note: Type 3 cards are omitted if all components of the disturbance vector are calculated from the algebra table (Type 5 input). components of<br>
3 cards are<br>
calculated fr

Type  $4:$ 

the contract of the contract of the contract of the contract of the contract of

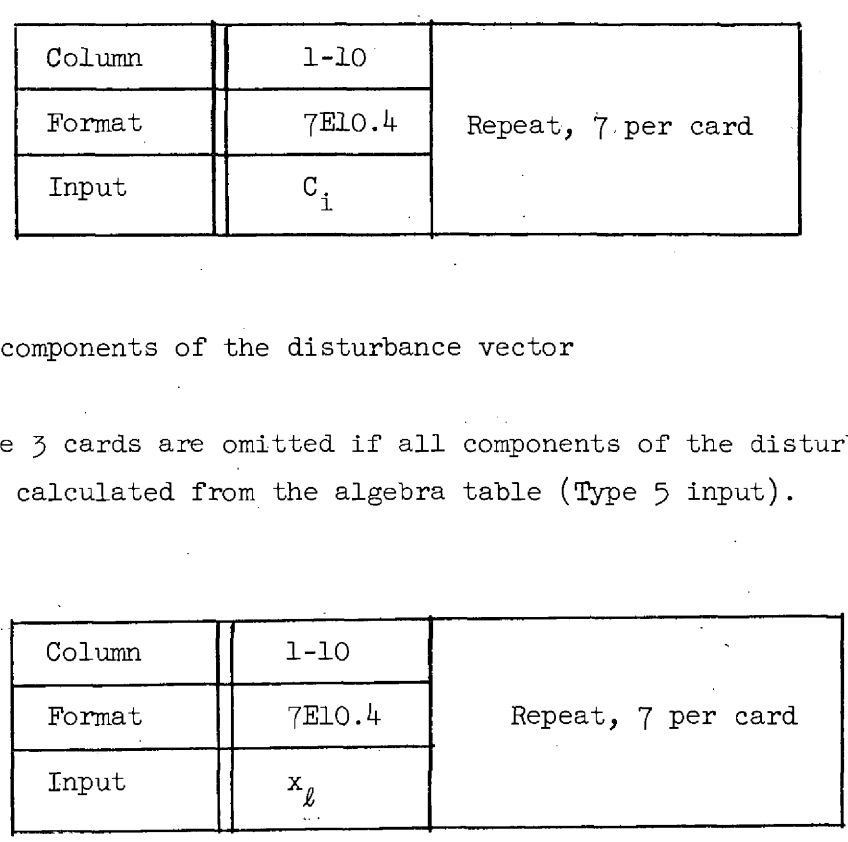

where  $\boldsymbol{Q}$ 

 $x_{\ell}$  = value of the system parameter, values are listed sequentially starting with  $x_1$ . where<br>  $x_{\ell}$  = value of the system parame<br>
starting with  $x_1$ .<br>
<u>Note</u>: Omit Type 4 cards if NOXI = 0<br>
Type 5:

Note: Omit Type 4 cards if NOXI =  $0$ .

Type 5:

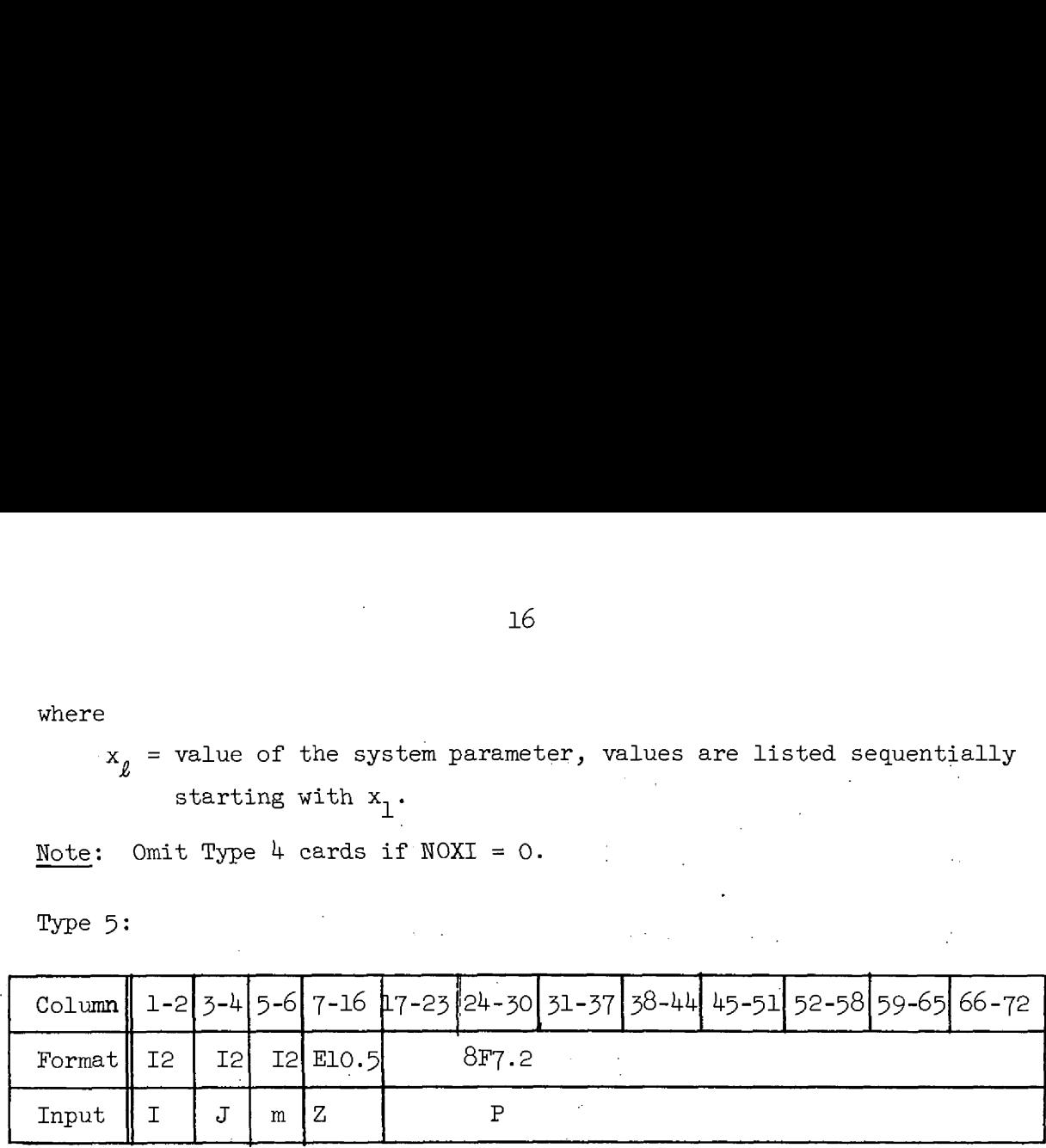

where

- I = row number of matrix element if  $I \le 59$ . If I = 60, a component of the disturbance vector is being specified,
- $J = column number of matrix element if  $I \le 59$ . If  $I = 60$ , J is$ the row of the component of the disturbance vector being specified, w number of matrix el-<br>the disturbance vect-<br>lumn number of matrix<br>e row of the componen<br>ecified,<br>mber of the term,<br>nstant multiplier of<br>ponent of the system :<br>Type 5 cards with a b<br>rd is used to end Typ
- $m = number of the term,$
- $Z = constant$  multiplier of this term,
- $P =$  exponent of the system parameter.

Note: End Type 5 cards with a blank card. Omit Type 5 cards if NOXI =  $0$ . No blank card is used to end Type  $5$  input if NOXI = 0.

Type 6:

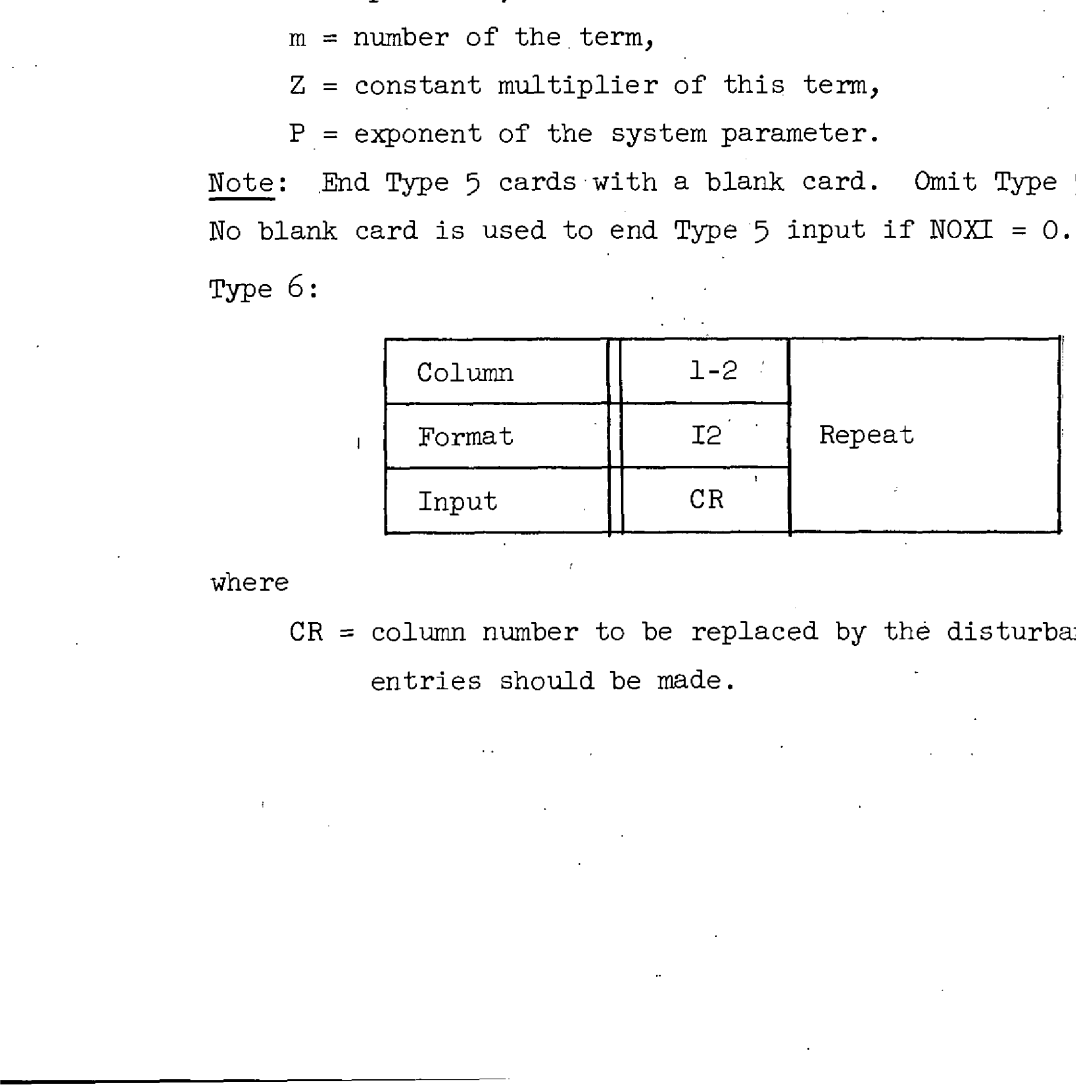

where

 $CR = column number to be replaced by the disturbance vector, NCTS$ entries should be made.

Type 7:

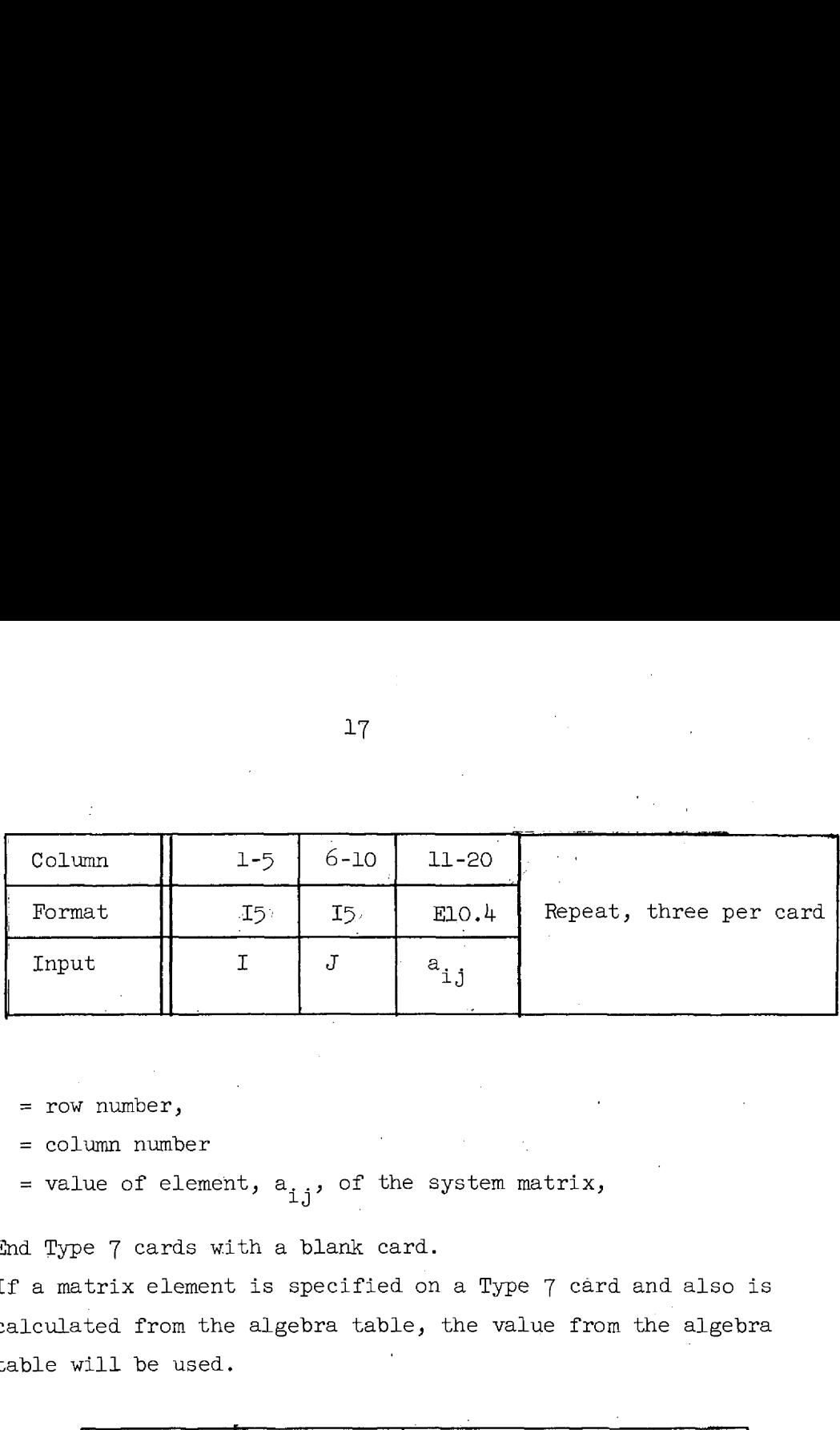

where

 $\mathbf I$ = rOW number,

 $J = column number$ 

1j .

a  $=$  value of element, a., of the system matrix,

Note: End Type 7 cards with a blank card.

If a matrix element is specified on a Type 7 card and also is calculated from the algebra table, the value from the algebra table will be used. ue of element<br>
e 7 cards with<br>
trix element<br>
ted from the<br>
rill be used.<br>
Column

Type 8:

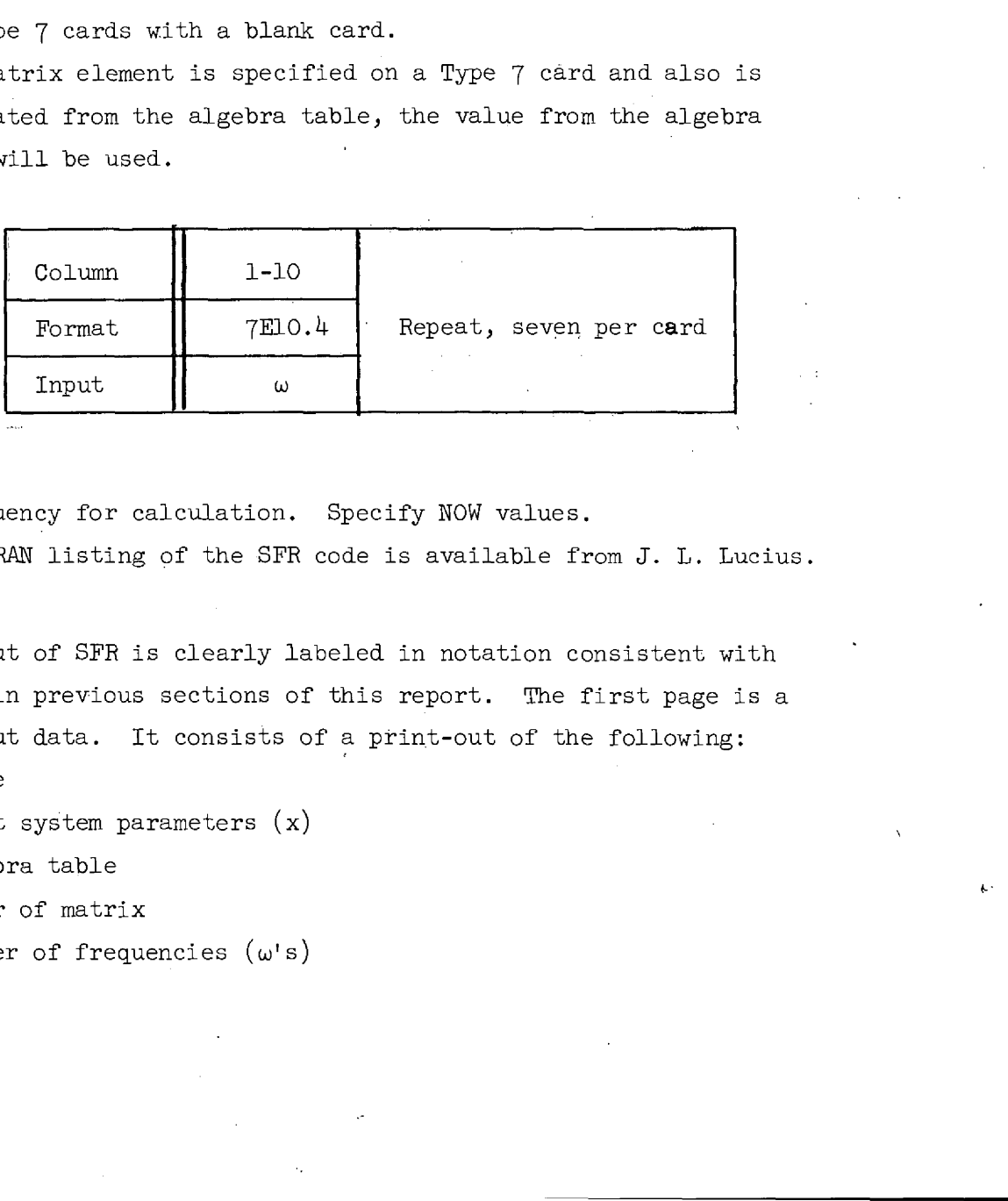

where

 $\omega$  = frequency for calculation. Specify NOW values.

The FORTRAN listing of the SFR code is available from J. L. Lucius.

### Output

the contract of the contract of the contract of the contract of the contract of

The output of SFR is clearly labeled in notation consistent with the notation in previcus sections of this report. The first page is a review of input data. It consists of a print-out of the following:

- 1. Title
- $2.$ Input system parameters (x)
- Algebra table
- Order of matrix
- 2  $\frac{3}{4}$  5. Number of frequencies  $(\omega's)$ 5.

6. Columns to be replaced  $678$ <br>9

Frequencies to be calculated

8. System matrix non-zero elements

Disturbance vector

The input summary page is followed by the results of the calculation. The results for each specified frequency are. shown, one frequency to a page. The print-out is as follows:

1. Frequency

- 2. Non-zero elements of  $\partial D/\partial a_{i,j}$  (see Eq. 10)
- 3., Magnitude ratio (M) and phase angle (THETA) -
- 4. Column replaced by  $\overline{f}$  vector
- 

5. Values of 
$$
\alpha
$$
,  $\beta$ , D, and N (see Eqs. 6 and 9)  
6. Values of  $\partial N/\partial a_{i,j}$ ,  $\partial D/\partial a_{i,j}$ , Re  $\frac{\partial G}{\partial a_{i,j}}$ , Im  $\frac{\partial G}{\partial a_{i,j}}$ ,  $\frac{\partial M}{\partial a_{i,j}}$  and  $\frac{\partial \theta}{\partial a_{i,j}}$ 

7. Values of  $\partial M/\partial x_{\ell}$  and  $\partial \theta/\partial x_{\ell}$  (see Eqs. 17 and 18).

Sample Problems

Problem 1. The first illustrative problem is a calculation for a second order system.

$$
\frac{\mathrm{d}x_1}{\mathrm{d}t} = x_2 \tag{24}
$$

$$
\frac{dx_2}{dt} = -x_1 - 0.12x_2 - k \tag{25}
$$

Rewrite these in matrix notation:

6. Columns to be replaced  
\n7. Prequences to be calculated  
\n8. System matrix non-zero elements  
\n9. Disturobase vector  
\nThe input summary page is followed by the results of the calculation.  
\nThe result is for each specified frequency are shown, one frequency to a  
\npage. The print-out is as follows:  
\n1. Prequency  
\n2. Mon-zero element of 
$$
8D/\theta n_{1j}
$$
 (see Eq. 10).  
\n3. Magnitude ratio (M) and phase angle (THKFA)  
\n4. Column replaced by  $\bar{f}$  vector  
\n5. Values of  $30(\theta n_{1j}, 3D/\theta n_{1j}, \theta = \frac{\theta 0}{\theta n_{1j}}, \theta = \frac{\theta 0}{\theta n_{1j}}$ , and  $\frac{\theta n}{\theta n_{1j}}$  and  
\n6. Values of  $30(\theta n_{1j}, \theta) \theta n_{1j}$ ,  $\theta = \frac{\theta 0}{\theta n_{1j}}$ ,  $\pi = \frac{\theta 0}{\theta n_{1j}}$ , and  $\frac{\theta n}{\theta n_{1j}}$  and  
\n $\frac{\theta n}{\theta n_{1j}}$   
\n7. Values of  $30(\theta n_{2j}, \theta) \theta n_{2j}$  (see Eq. 17 and 18).  
\n  
\n**Example Problem 1.** The first illustrative problem is a calculation for a  
\nsecond order system.  
\n
$$
\frac{dx_1}{dt} = x_2
$$
 (24)  
\n
$$
\frac{dx_2}{dt} = -x_1 - 0.12x_2 - k
$$
 (25)  
\nRewrite these in matrix notation:  
\n
$$
\frac{dx_1}{dt} = 4x + f
$$
 (26)  
\n
$$
x = \begin{bmatrix} x_2 \\ x_2 \end{bmatrix}
$$

The transfer function,  $\overline{x}_1/\overline{k}$ , is given by

19  
\n
$$
\sqrt{k}
$$
, is given by  
\n $\frac{x}{k} = \frac{1}{s^2 + 0.12s + 1}$  (27)

This is the form of a quadratic lag with a damping ratio of 0.06. This familiar problem was analyzed with SFR-1. The frequency response and the sensitivity of the frequency response to changes in the damping ratio  $(\frac{1}{2}a_{02})$  in the system matrix) were calculated. The sensitivities were used to predict the frequency response when the' damping ratio changes from 0.06 to 0.05. Table 2 shows the predicted results and a comparison with exact values, It is clear that the sensitivities provided very reliable information about the effect of changes in the damping ratio in this problem. A copy of the SFR-1 input required for this problem is shown in Table 3. e damping ratio in this<br>for this problem is shown<br>alysis of a reactor with one<br>feedbacks, one prompt and<br> $\frac{\sqrt{2}n_2^n}{2} + \frac{n_0 \& \csc{\alpha}}{i}$  (28)<br> $\frac{\sqrt{2}n_2^n}{2} + \frac{n_0 \& \csc{\alpha}}{i}$  (29)<br> $\frac{1}{\sqrt{2}} \int_{1}^{1} \int_{2}^{1}$  (30)<br>

Problem 2. The second problem is the analysis of a reactor with one group of delayed neutrons and two temperature feedbacks, one prompt and Lem is the ana<br>
o temperature<br>
ations are:<br>  $\frac{n_{\odot} \alpha_1 T_1'}{\ell} + \frac{n_{\odot} \alpha_2'}{\ell}$ <br>  $\frac{n_{\odot} \beta \alpha_1 T_1'}{\ell} + \frac{n_{\odot} \beta \alpha_2 T_1'}{\ell}$ 

group of delayed neutrons and two temperature feedbacks, one prompt and  
\none delayed. The linearized equations are:  
\n
$$
\frac{dn'}{dt} = -\frac{\beta}{\ell} n' + \lambda C' + \frac{n_0 \alpha_1 T_1'}{\ell} + \frac{n_0 \alpha_2 T_2'}{\ell} + \frac{n_0 8k_{ex}}{\ell}
$$
\n
$$
\frac{dC'}{dt} = \frac{\beta}{\ell} n' - \lambda C' + \frac{n_0 \beta \alpha_1 T_1'}{\ell} + \frac{n_0 \beta \alpha_2 T_2'}{\ell} + \frac{n_0 \beta 8k_{ex}}{\ell}
$$
\n
$$
\frac{dT_1'}{dt} = \frac{1}{(MC_0)} n' - \frac{hA}{(MC_0)} T_1' + \frac{hA}{(MC_0)} T_2'
$$
\n(30)

$$
\frac{dC}{dt} = \frac{\beta}{\ell} n' - \lambda C' + \frac{n_0 \beta \alpha_1 T_1'}{\ell} + \frac{n_0 \beta \alpha_2 T_2'}{\ell} + \frac{n_0 \beta \delta k}{\ell} \tag{29}
$$

$$
\frac{d\mathbf{T}_1}{d\mathbf{t}} = \frac{1}{(MC_p)_1} n' - \frac{hA}{(MC_p)_1} \mathbf{T}_1' + \frac{hA}{(MC_p)_1} \mathbf{T}_2' \tag{30}
$$

$$
\frac{\mathrm{d}\mathbf{T}_{2}^{\prime}}{\mathrm{d}t} = \frac{\mathrm{hA}}{\left(\mathrm{MC}_{p}\right)_{2}} \mathbf{T}_{1}^{\prime} - \frac{\mathrm{hA}}{\left(\mathrm{MC}_{p}\right)_{2}} \mathbf{T}_{2}^{\prime} \tag{31}
$$

where

**Representative Community** 

 $\mathcal{C}$ 

 $n!$  = deviation in neutron population from the initial condition,

 $C'$  = deviation in the precursor concentration from the initial condition,

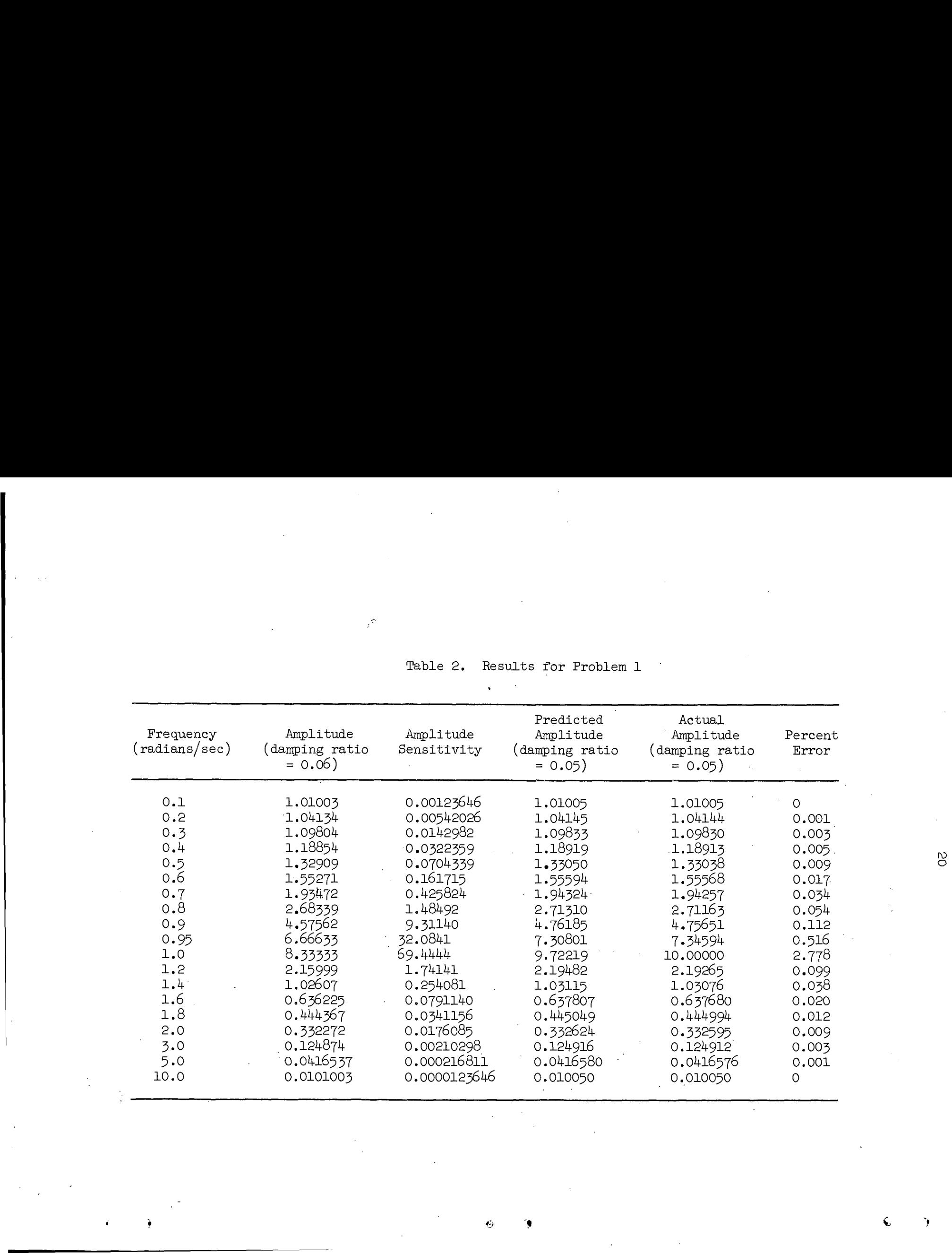

Table 2. Results for Problem 1  $\mathcal{O}(\frac{1}{\epsilon})$ 

> $\mathcal{A}$  $\mathbf{v}$

 $\mathcal{E}_2$ 

 $\sim$ 

 $\begin{tabular}{c|c|c|c|c} \multicolumn{1}{c}{\textbf{X} \textit{C}} \textit{PQ} \textit{C} \textit{C} \textit{C} \textit{C} \textit{C} \textit{C} \textit{C} \textit{C} \textit{D} \textit{C} \textit{C} \textit{D} \textit{C} \textit{C} \textit{D} \textit{C} \textit{C} \textit{D} \textit{C} \textit{D} \textit{C} \textit{D} \textit{C} \textit{D} \textit{C} \textit{D} \textit{C} \textit{D} \textit{C} \text$ TEN COLUMN INPUT DATE  $5/6/65$ PAGE SFR-1 SAMPLE PRØBLEM  $\overline{or}$  1  $\mathbf{1}$ KEYPUNCHING INSTRUCTIONS: Punch only those cords containing data. REQUEST NO. T. W. Kerlin 2212 REFERENCE  $70, 72$ 00 َ Type 1' Type  $2^2$ Type  $3^3$ × FF 1 Type 6 Type 7 ात्र 14.112 7 -1-1-1-1-1-1 -8 Type 8 । । । ा । l. 17 | 9 मिनेवाना मन्मा  $17.6$ . . . . ान  $\ddot{\phantom{0}}$ T TFI

 $\sum_{i=1}^{n}$ 

UCN-8303<br>(3 12-63)

\_\_\_\_\_\_

Table 3. Sample Input for Problem 1

 $T_1'$ = deviation in fuel temperature from the initial condition,  $T_{\odot}^{\prime}$ deviation in moderator temperature from the initial condition,  $\beta$  $=$  delayed neutron fraction  $= 0.0064$ , = neutron lifetime =  $0.5 \times 10^{-4}$ ,  $\ell$  $=$  precursor decay constant  $= 0.125$ ,  $\lambda$  $=$  initial neutron population  $= 10.0$ ,  $n_{\Omega}$ fuel temperature coefficient of reactivity =  $-0.5 \times 10^{-3}$ ,  $\alpha_{\rm n}$ moderator temperature coefficient of reactivity =  $-0.5 \times 10^{-4}$ ,  $\alpha$ <sub>2</sub> = external perturbation in  $k_{eff}$ ,  $\delta {\bf k}_{\rm ex}$  $(MC_n)_1$  = heat capacity of fuel = 1.5, = (heat transfer coefficient)  $\times$  (fuel area) = 3.0,  $(hA)$  $(MC_p)_p$  = heat capacity of moderator = 2.0

 $\cdot$ 

The system parameters are identified with specific  $x<sub>1</sub>$  as shown below for this problem:

> $x_1 = \beta = 0.0064$ <br> $x_2 = \ell = 0.00005$  $x_3 = \lambda = 0.125$ <br> $x_4 = n_0 = 10.0$  $x_1 = \beta = 0.0064$  $x_7 = \lambda = 0.125$  $x_5 = \alpha_1 = -0.0005$  $x_6 = \alpha_2 = -0.00005$  $\ket{C_p}_1 = 1.5$  $= \beta$ <br>  $= \lambda$ <br>  $= \lambda$ <br>  $= \alpha$ <br>  $= \alpha$  $\begin{array}{ccc} & & & \mathbb{I} & \mathbb{I} \\ & & \mathbb{I} & \mathbb{I} & \mathbb{I} \end{array}$  $x_Q = hA = 3.0$ =  $(MC_p)_2$  = 2.0

Substitution of these values into Egs. (28) through (31) yields the following matrix equation:

$$
\frac{dz}{dt} = Az + g \delta k_{ex} \t\t(32)
$$

where

$$
x_1 = n_0 = 10.0
$$
  
\n $x_1 = n_0 = 10.0$   
\n $x_2 = \alpha_2 = -0.00005$   
\n $x_3 = hA = 3.0$   
\n $x_3 = hA = 3.0$   
\n $x_3 = hA = 3.0$   
\n $x_3 = (M_0)^2 = 2.0$   
\nSubstitution of these values into Eqs. (28) through (31) yields the  
\nfollowing matrix equation:  
\n
$$
\frac{dz}{dt} = Az + g \&_{ex}
$$
\nwhere  
\n $z = \begin{bmatrix} n' \\ c' \\ r_1 \\ r_2 \\ 2 \end{bmatrix}$ \n $A = \begin{bmatrix} -128.0 & 0.125 & -100.0 & -10.0 \\ 128.0 & -0.125 & -0.64 & -0.064 \\ 0.667 & 0 & -2.0 & 2.0 \\ 0 & 0 & 1.5 & -1.5 \end{bmatrix}$ 

 $\mathcal{L}_{\text{max}}$ 

$$
g = \begin{bmatrix} 2.0 \times 10^5 \\ 1.28 \times 10^3 \\ 0 \\ 0 \end{bmatrix}
$$

and the contract of the contract of the contract of the contract of the contract of the contract of the contract of

The frequency response for problem 2 is shown in Fig. 2. Figure 3 shows the sensitivity of the magnitude of the frequency response to changes in the fuel temperature coefficient of reactivity  $(\alpha_1)$  and the moderator coefficient of reactivity  $(\alpha_{\rho})$ . Several observations about the behavior of the system are immediately obtained from the sensitivity plot. At frequencies below 0.1 radians/sec, the effect of changes in the fuel temperature coefficient and the moderator temperature coefficient are the same. However, since the fuel temperature coefficient  $(\alpha_{\eta})$  has a magnitude which is 10 times as large as the magnitude of the moderator coefficient  $(\alpha_{0})$ , it is clear that the effects of fractional changes in  $\alpha_{1}$  are 10 times as large as equal fractional changes in  $\alpha_{p}$ . It is also clear that the frequency response is very sensitive to changes in the temperature coeffi cients in the frequency range, 0.1 to 0.5 radians/sec. Above 0.5 radians/sec the graphite effect is much smaller than the fuel effect until they both diminish to small values at frequencies above 10 radians/sec. These illustrative results are typical of the results obtained in sensitivity analysis of reactor systems. The sensitivity data furnish useful information about the system which can aid in obtaining the essential understanding of the dynamic structure of the system that is needed in analysis, design, and experiment planning. et until they bound they bound they be the set of the set of the set of the set of the set of the shown in Table of the shown in Table of the set of the set of the set of and the cost of  $\frac{1}{\text{cm}^5}$  and the cost of

A copy of the SFR-1 input sheet for this problem'is shown in Table L.

### -Conclusions

SFR-1 represents a preliminary attempt to obtain frequency response sensitivities along with the usual frequency response data. The use of Cramer's rule was expedient in developing the SFR method and certainly does not represent the most efficient procedure. Nevertheless, the calculations on SFR-1 have proved useful in practical problems<sup>5</sup> and the cost of

23

the calculation has not been excessive. The only numerical difficulty observed has occurred at high frequency where inaccurate sensitivities have been obtained in some problems.

The success with SFR-1 has led to the development of a new computer code which performs the SFR calculation more efficiently. This code has been prepared and is now being tested. The SFR method is also being used to furnish sensitivities to a routine for automatically adjusting the parameters in a theoretical model to fit experimental frequency response data. The method being used is similar to the "learning model" approach used by Margolis and Leondes $^6$  in adaptive control applications. observed has occurred at high frequency where<br>bene bene obtained in come problems.<br>The success with SFR-1 has led to the der<br>code which performs the SFR calculation more of<br>come prepared and is now being tested. The SI con

2l

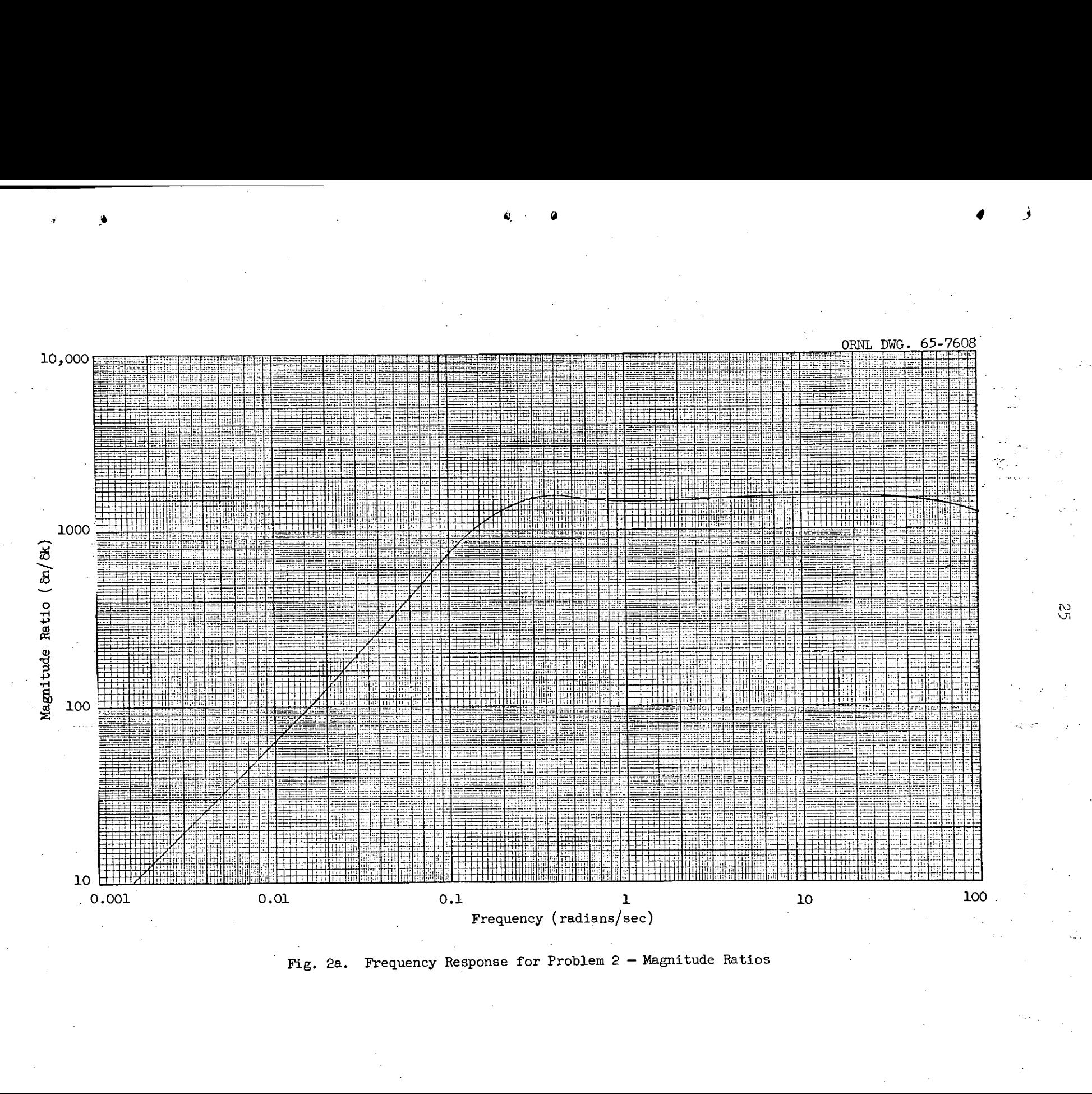

Fig. 2a. Frequency Response for Problem 2 — Magnitude Ratios

**Experimental contracts** and the contracts of the contracts of the contracts of the contracts of the contracts of

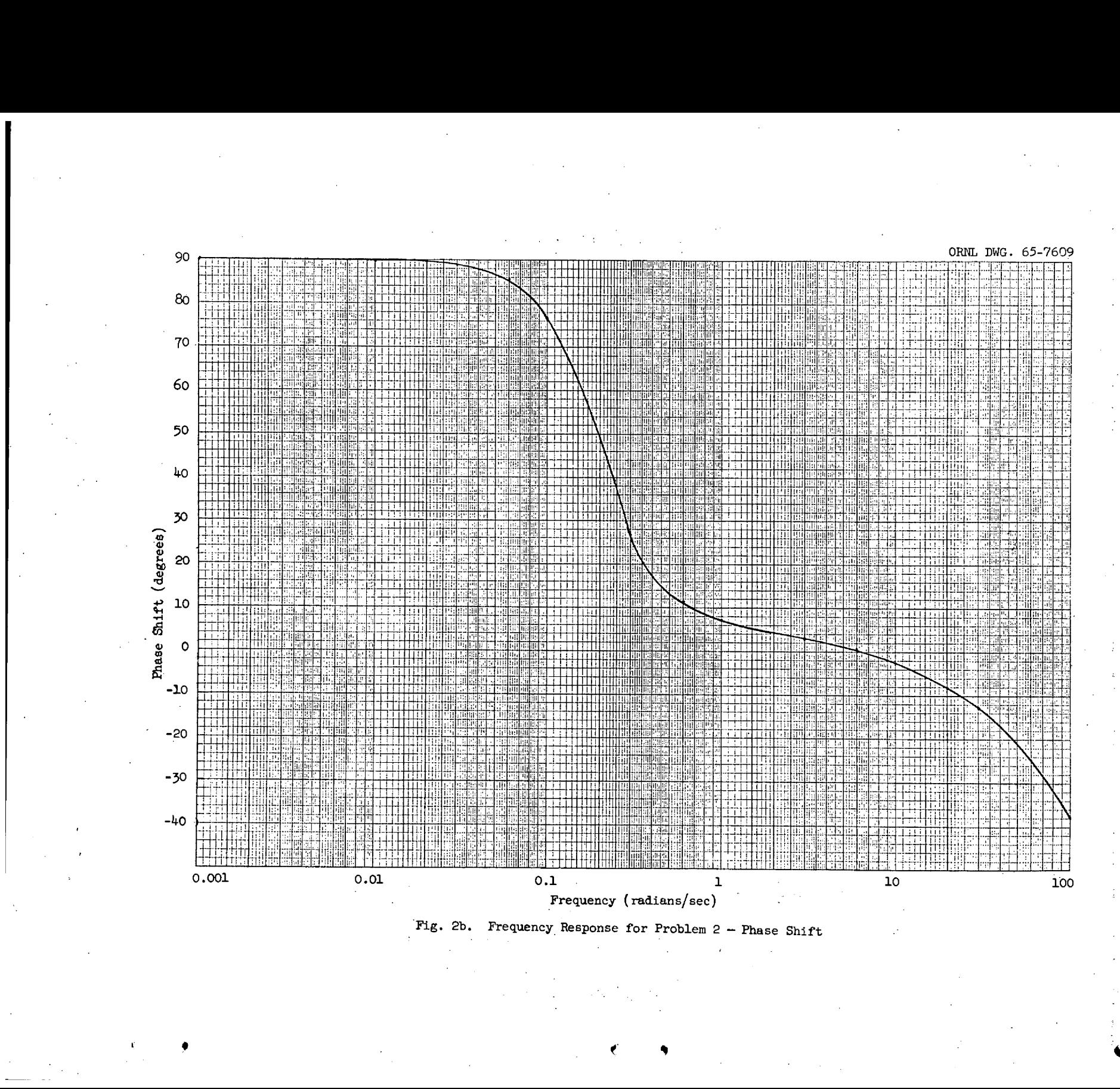

:Fig. €b. Frequency Response for Problem 2 — Phase Shift

'

9%

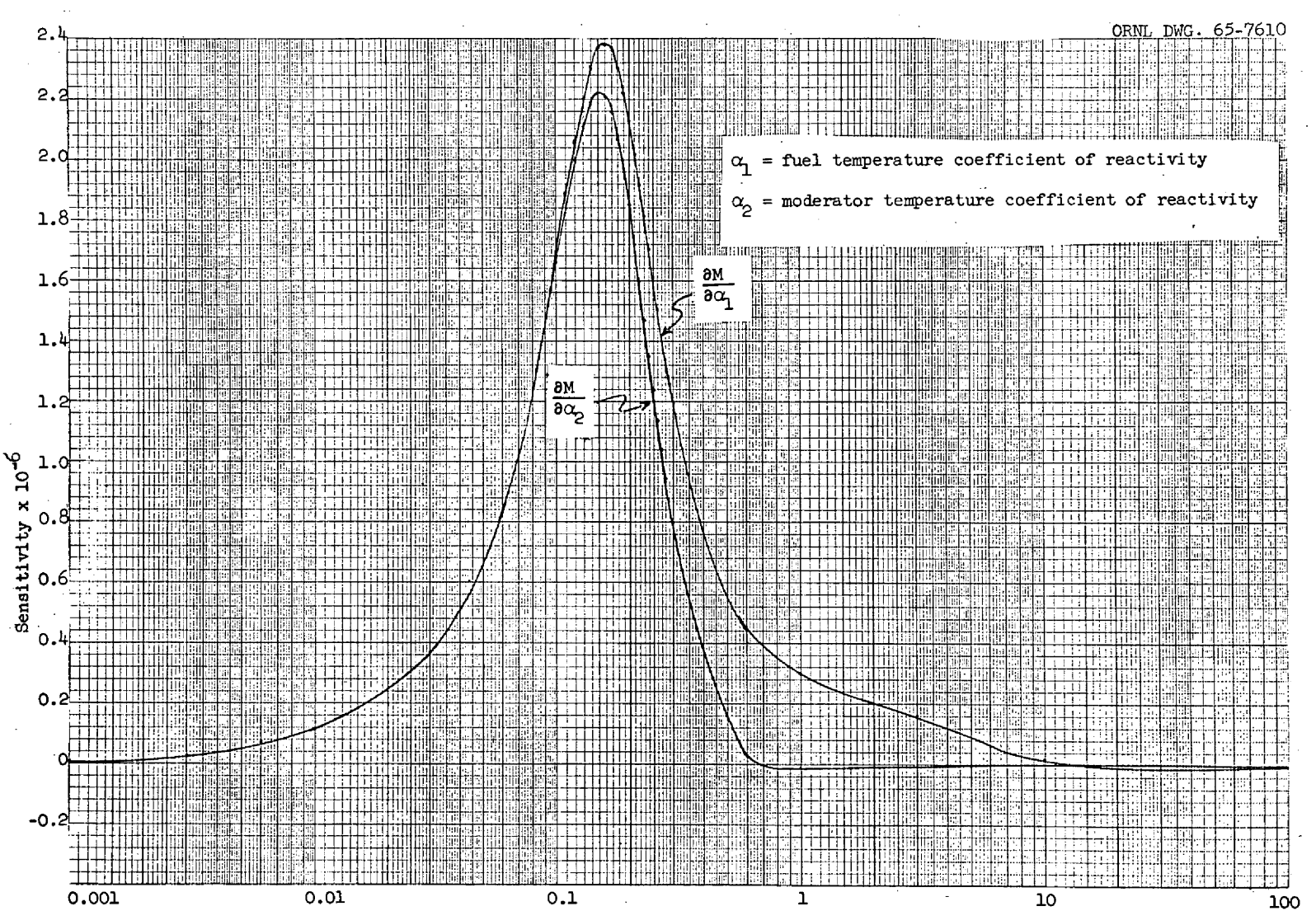

Frequency (radians/sec)

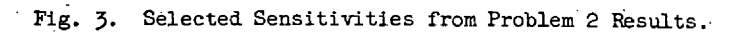

 $\mathcal{Z}$ 

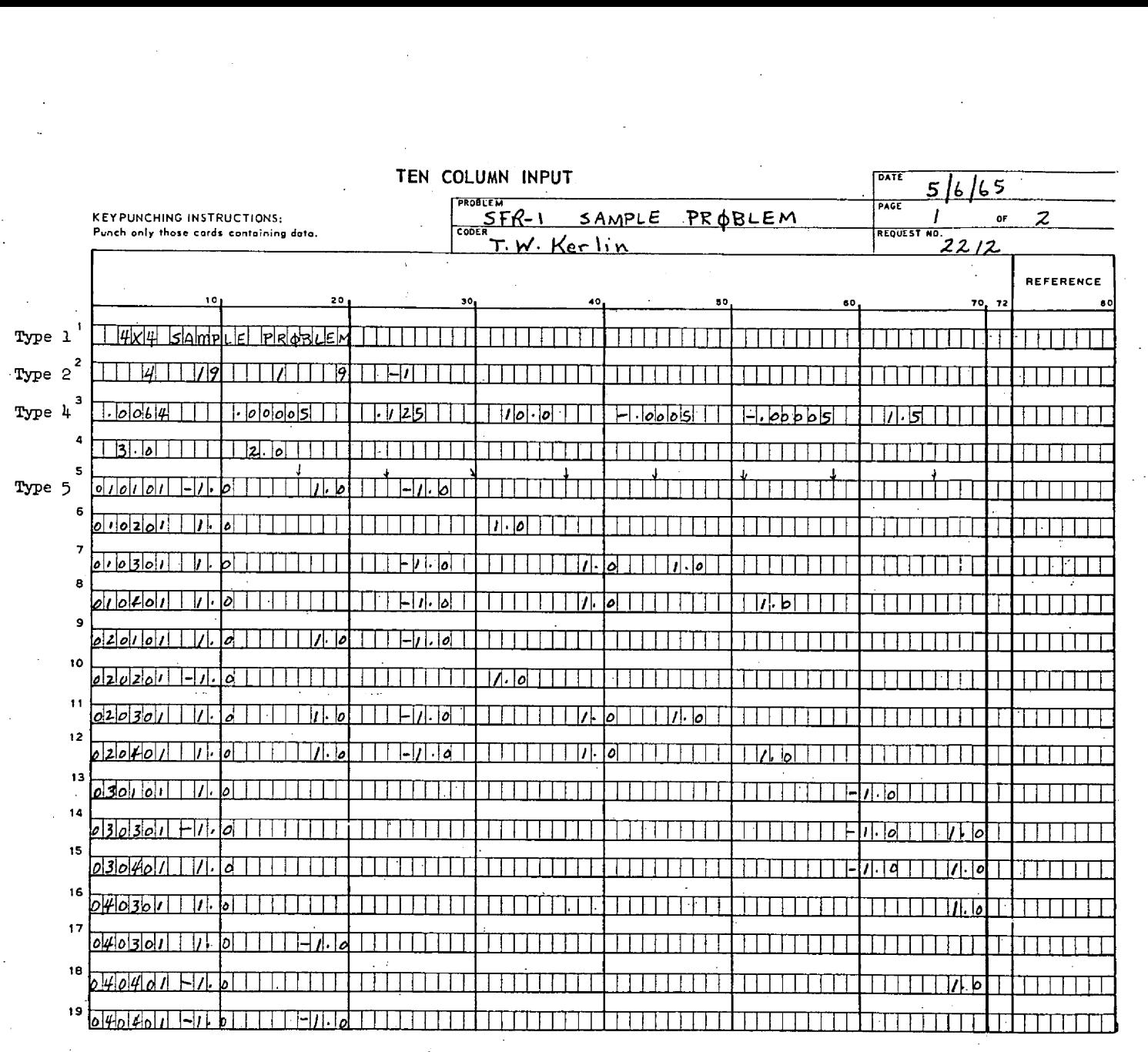

(3 12-83)

Table 4. Sample Input for Problem 2

8¢

——————

 $\mathbf{I}$  and  $\mathbf{I}$ 

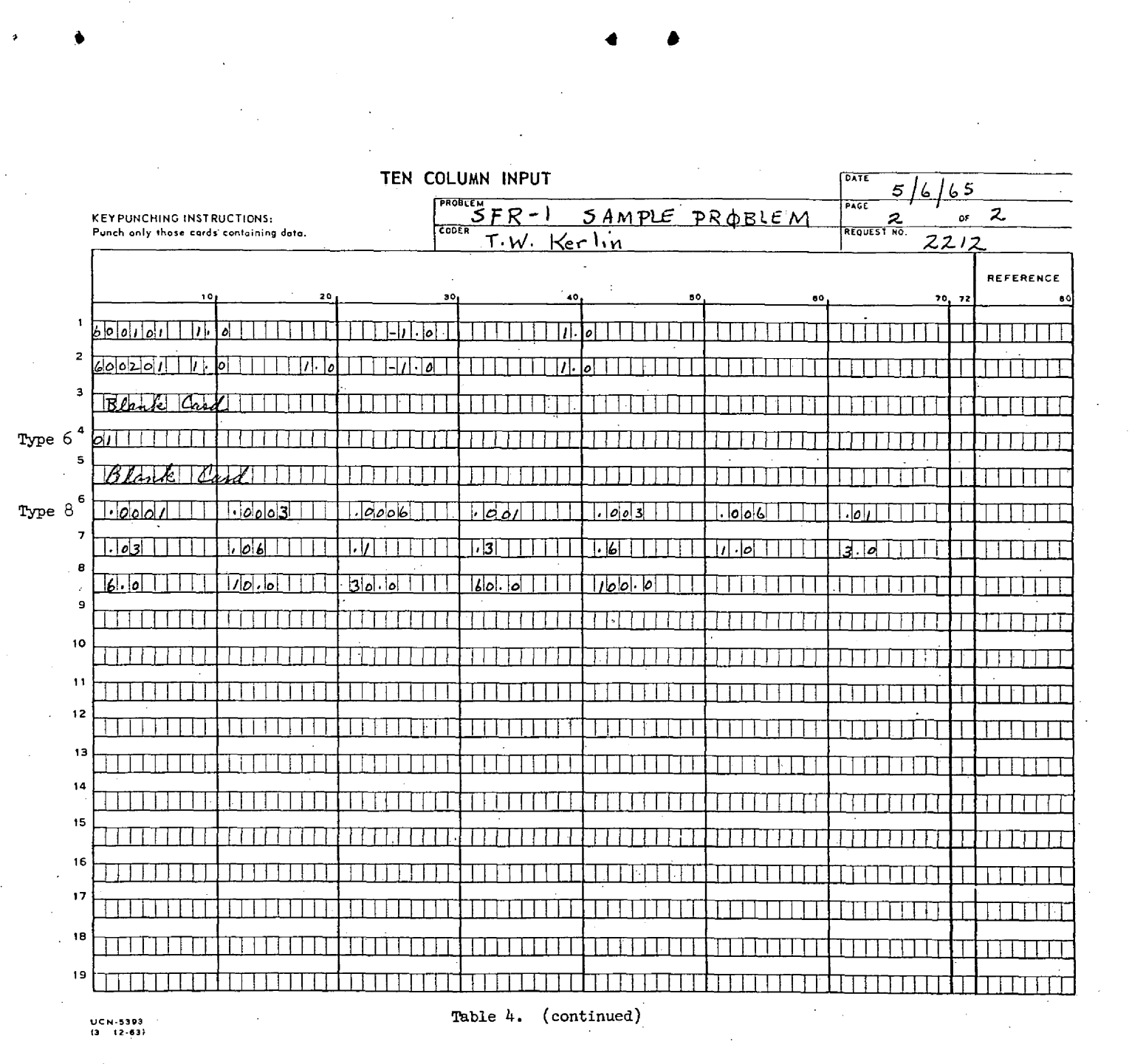

 $\Im$ 

### References

30 -

- S. M. Katz and D. S. St. John, "Lass An IBM TO4 Program for Calcu- . lating System Stability," USAEC Report DP-894, Savannah River Laboratory, July, 1964. 30<br>
. S. St. John, "Lass<br>
ability," USAEC Repo<br>
. 1964.<br>
mputer Programme for<br>
ltivariable Systems,<br>
AEEW-R189, Winfrith<br>
Computational Method <sup>30</sup><br>
Refere<br>
S. M. Katz and D. S. St. John, "L<br>
lating System Stability," USAEC R<br>
Laboratory, July, 1964.<br>
C. B. Guppy, "Computer Programme<br>
Functions for Multivariable Syste<br>
Authority Report AEEW-R189, Winfr<br>
V. N. Fad
- C. B. Guppy, "Computer Programme for the Derivation of Transfer Functions for Multivariable Systems," United Kingdom Atomic Energy Authority Report AEEW-R189, Winfrith, March 1962. m Stability,'<br>July, 1964.<br>"Computer Pr<br>r Multivarial<br>port AEEW-R18<br>va, Computat:<br>, Inc., New Elementary Ma
- V. N. Faddeeva, Computational Methods of Linear Algebra, Dover Publications, Inc., New York (1959).
- F. E. Hohn, Elementary Matrix Algebra, The MacMillan Co., New York (1958).
- S. J. Ball and T. W. Kerlin, "MSRE Stability Analysis," USAEC Report ORNL-TM-1070, Oak Ridge National Laboratory (in preparation).
- M. Margolis and C. T. Leondes, "On the Theory of Adaptive Control Systems; The Learning Model Approach," pp. 556-563 of Automatic and Remote Control, Proceedings of the First International Congress of the International Federation of Automatic Control, Moscow, 1960 edited by J. F. Coales, J. R. Ragazzini and A. T. Fuller, Butterworths, <sup>30</sup><br>
Refer<br>
S. M. Katz and D. S. St. John,<br>
lating System Stability," USAEC<br>
Laboratory, July, 1964.<br>
C. B. Guppy, "Computer Programme<br>
Functions for Multivariable Syst<br>
Authority Report AEEW-R189, Wint<br>
V. N. Faddeeva, <u></u> London (1961). 3. <br>
1. 5. M. Kotts and D. S. St. John, "Indo - An IBM To<br>
1. detain flowted Stellitty," USARO Papert 12-894, S<br>
1. detained System Stellitty," USARO Papert 12-894, S<br>
2. C. B. duggy, "Computer Programme for the Derivat<br>

 $\bullet$ 

®

# $\begin{tabular}{c} \bf 31 \\ \bf \end{tabular}$  <br> $\begin{tabular}{c} International Distribution \\ \end{tabular}$

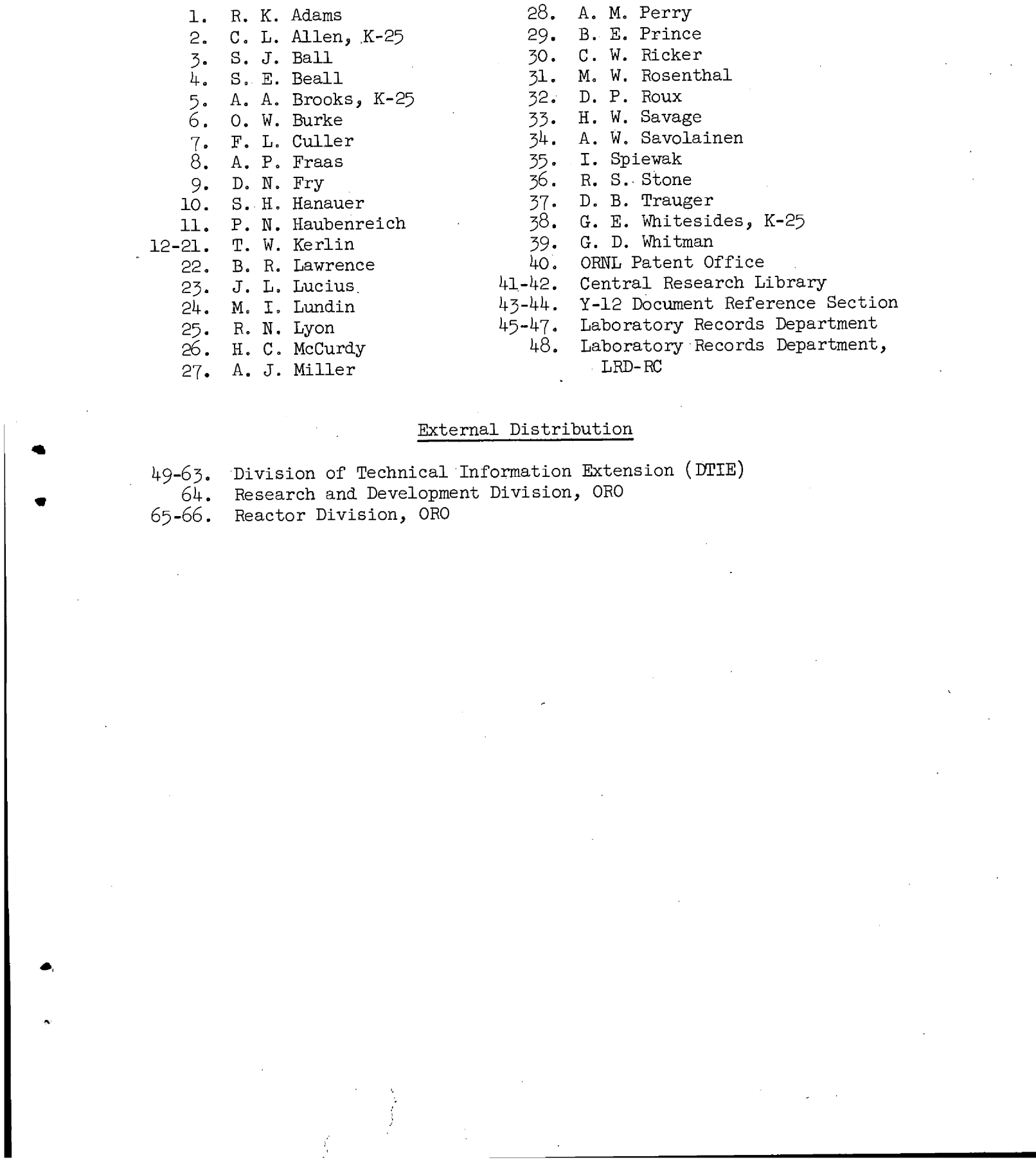

# External Distribution

49-63. Division of Technical Information Extension (DTIE) Research and Development Division, ORO Reactor Division, ORO

e -